#### **CS162 Operating Systems and Systems Programming Lecture 9**

#### **Address Translation**

February 15, 2012 Anthony D. Joseph and Ion Stoica http://inst.eecs.berkeley.edu/~cs162

# **Goals for Today**

- Address Translation Schemes
	- Segmentation
	- Paging
	- Multi-level translation
	- Paged page tables
	- Inverted page tables

#### **Note: Some slides and/or pictures in the following are adapted from slides ©2005 Silberschatz, Galvin, and Gagne. Many slides generated from lecture notes by Kubiatowicz.**

### **Virtualizing Resources**

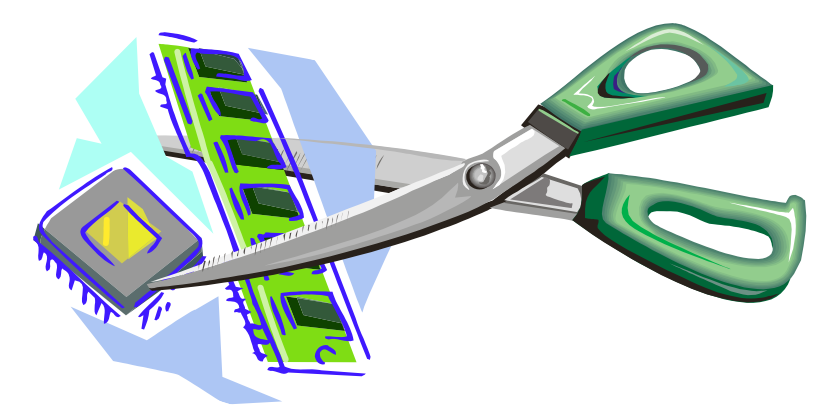

- Physical Reality: Processes/Threads share the same hardware
	- Need to multiplex CPU (CPU Scheduling)
	- Need to multiplex use of Memory (Today)
- Why worry about memory multiplexing?
	- The complete working state of a process and/or kernel is defined by its data in memory (and registers)
	- Consequently, cannot just let different processes use the same memory
	- Probably don't want different processes to even have access to each other's memory (protection)

# **Important Aspects of Memory Multiplexing**

- Controlled overlap:
	- Processes should not collide in physical memory
	- Conversely, would like the ability to share memory when desired (for communication)
- Protection:
	- Prevent access to private memory of other processes
		- » Different pages of memory can be given special behavior (Read Only, Invisible to user programs, etc)
		- » Kernel data protected from User programs
- Translation:
	- Ability to translate accesses from one address space (virtual) to a different one (physical)
	- When translation exists, process uses virtual addresses, physical memory uses physical addresses

### **Binding of Instructions and Data to Memory**

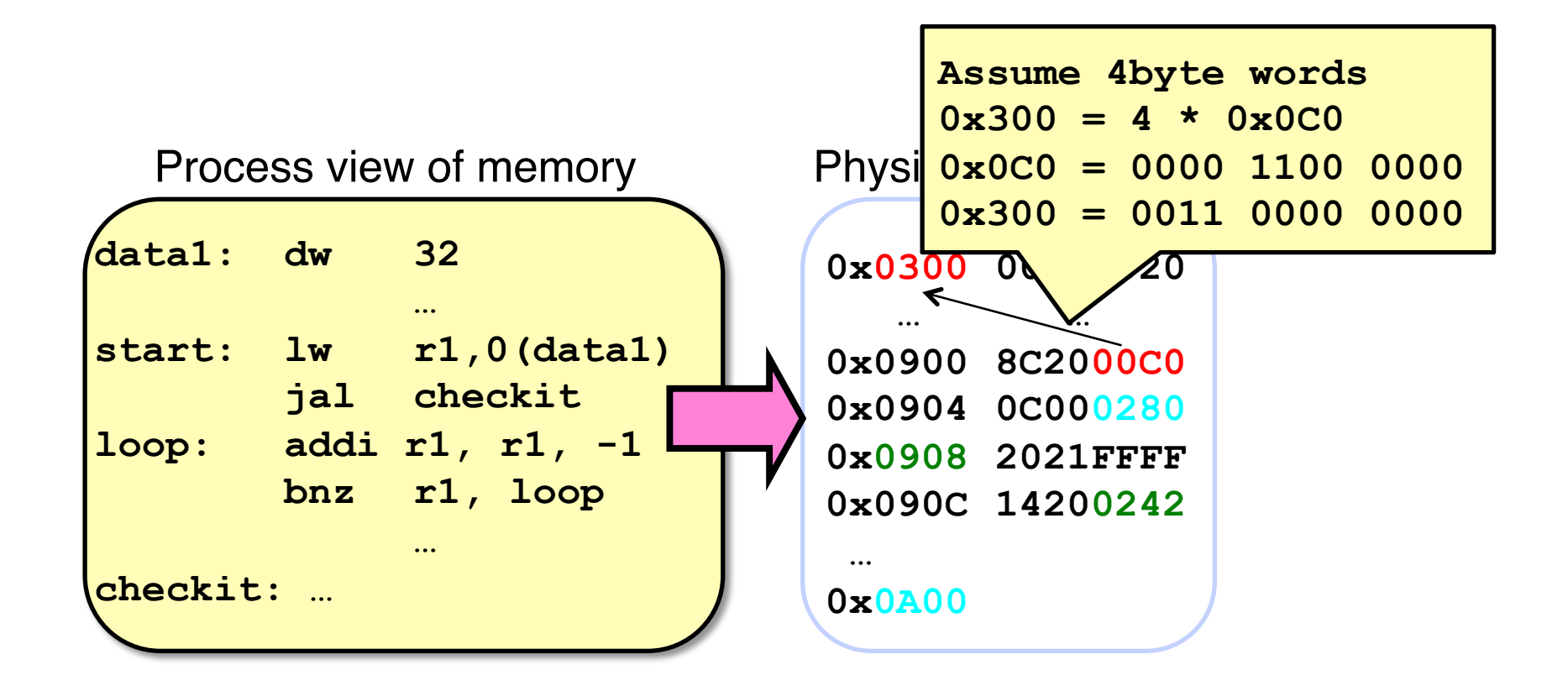

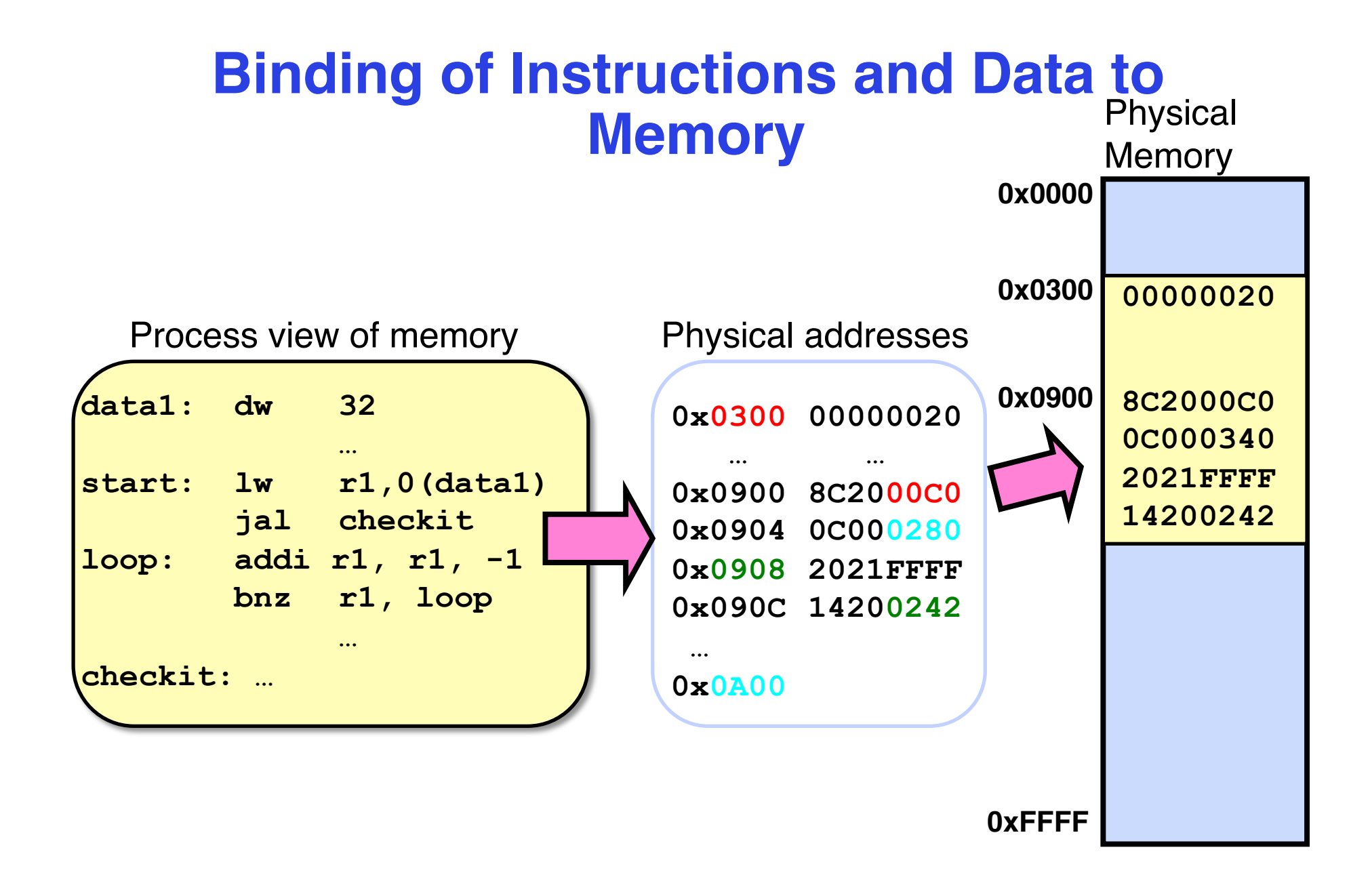

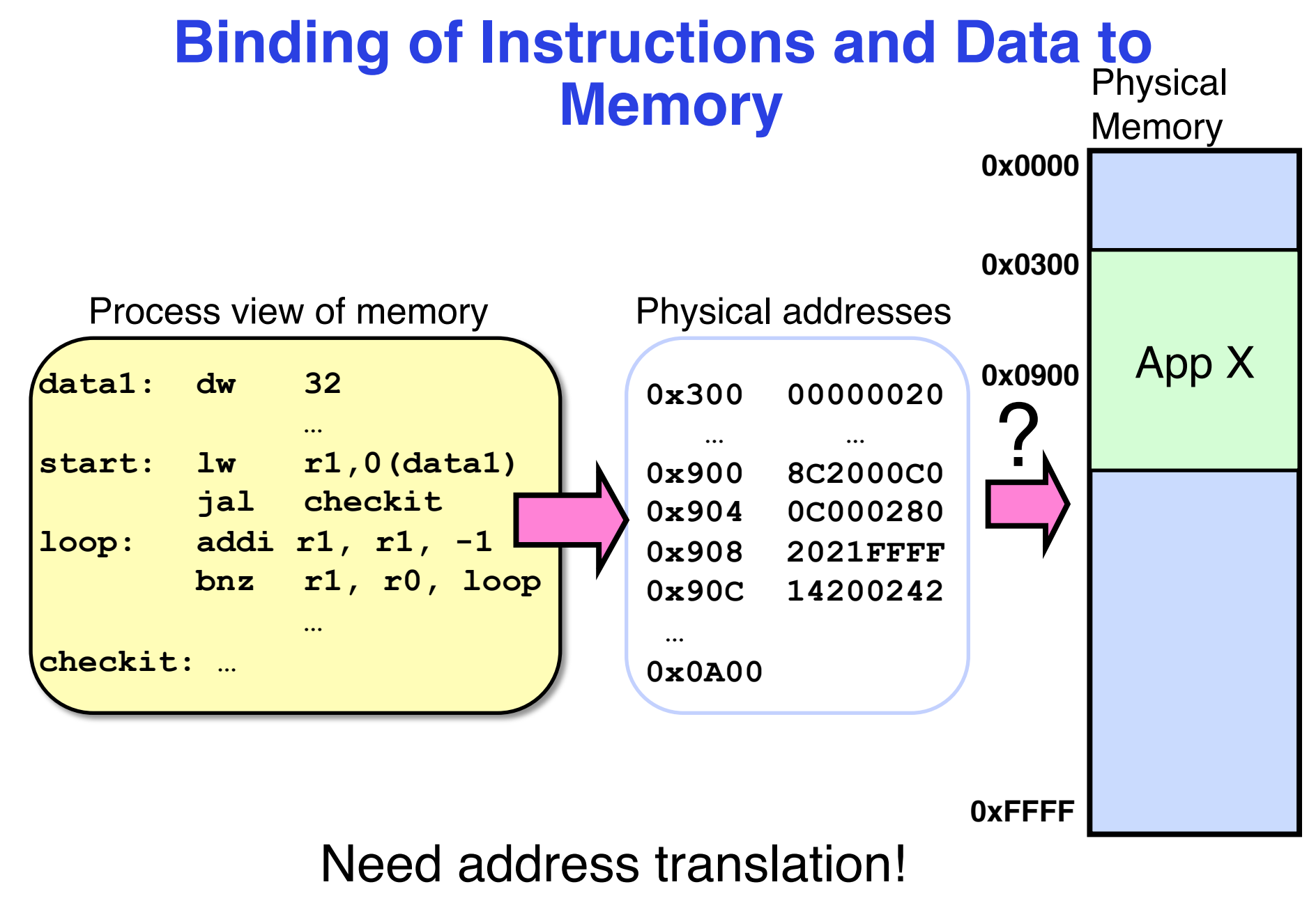

#### **Binding of Instructions and Data to Memory Memory**

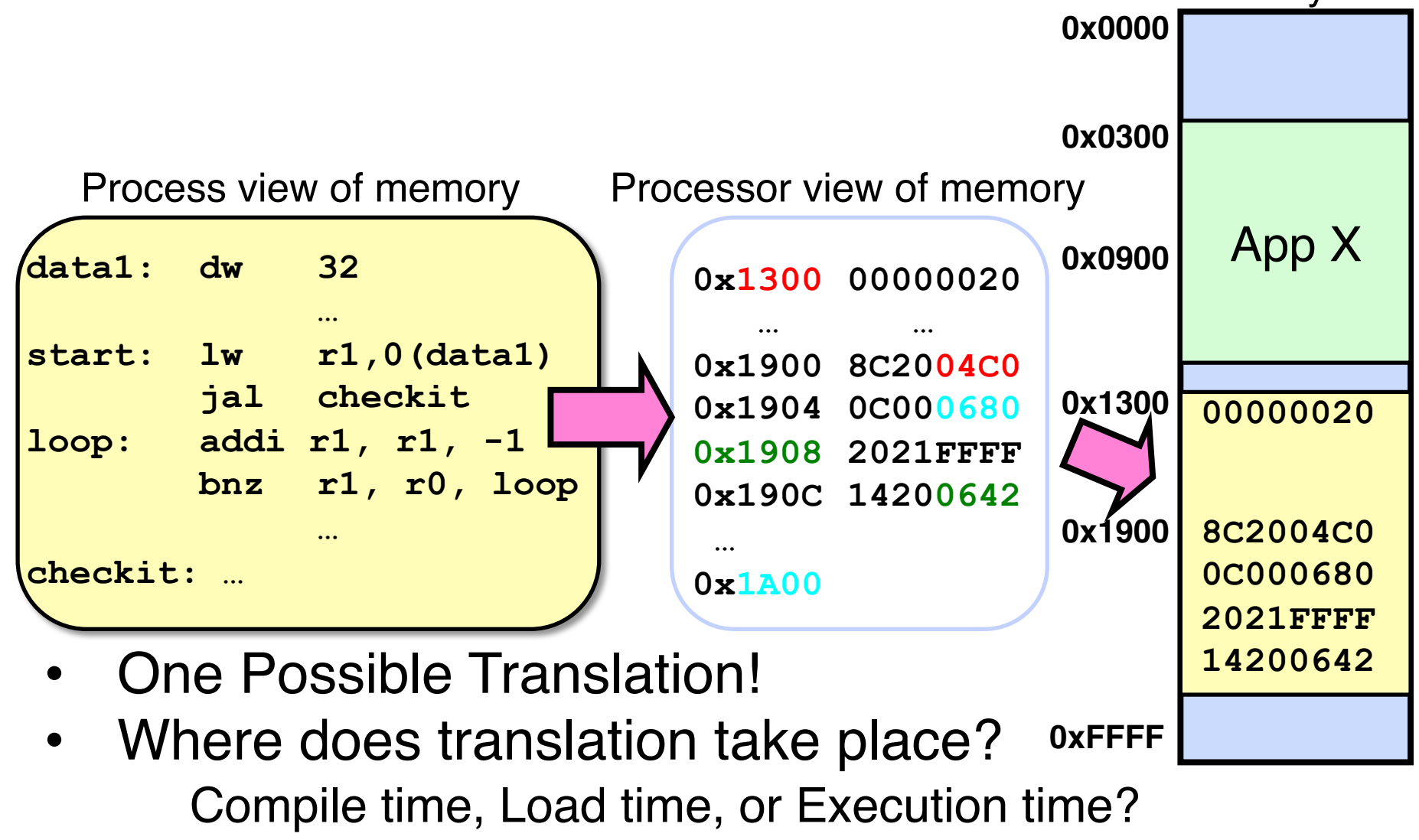

### **Multi-step Processing of a Program for Execution**

- Preparation of a program for execution involves components at:
	- Compile time (i.e., "gcc")
	- Link/Load time (unix "ld" does link)
	- Execution time (e.g. dynamic libs)
- Addresses can be bound to final values anywhere in this path
	- Depends on hardware support
	- Also depends on operating system
- Dynamic Libraries
	- Linking postponed until execution
	- Small piece of code, *stub*, used to locate appropriate memory-resident library routine
	- Stub replaces itself with the address of the routine, and executes routine

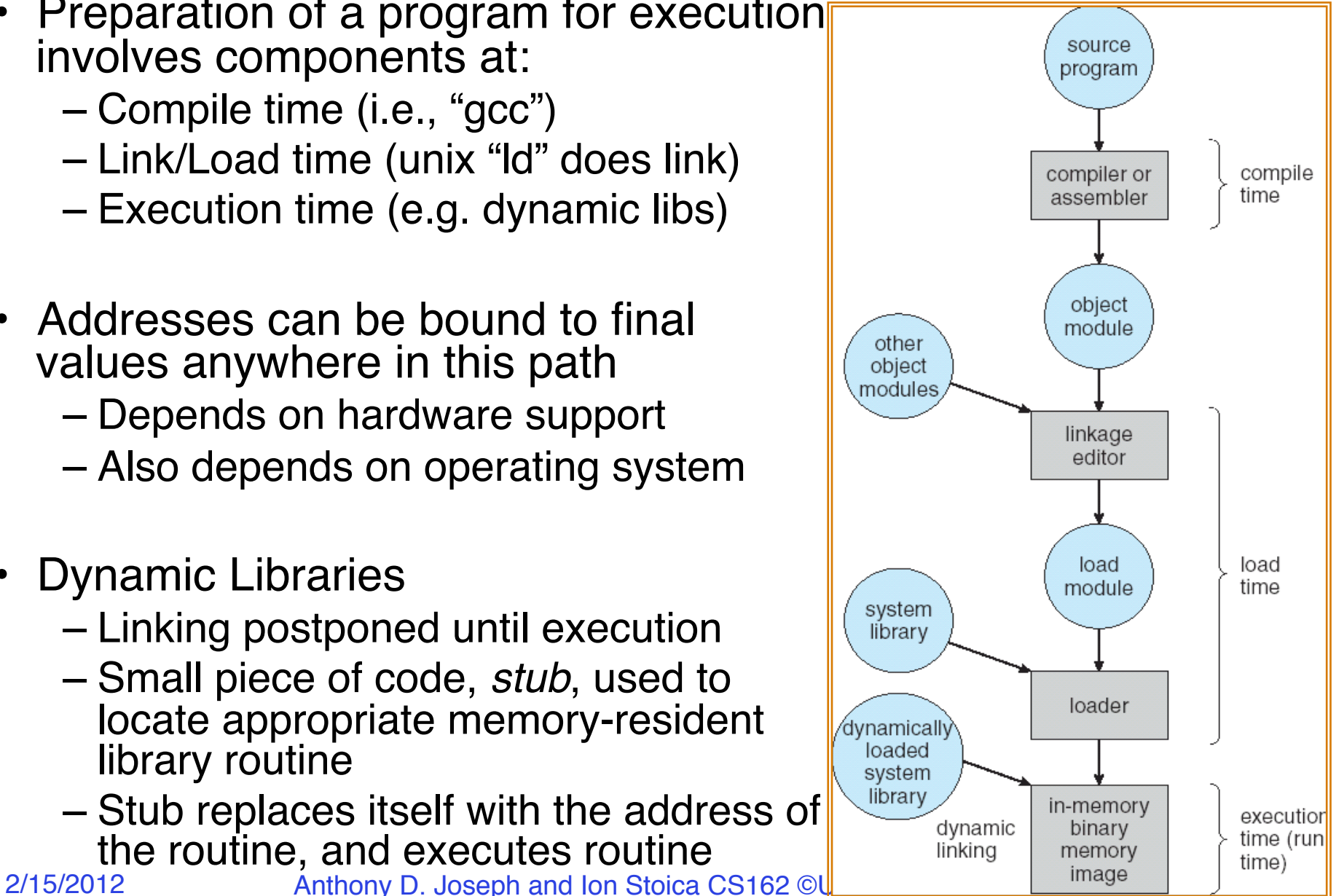

#### **Example of General Address Translation**

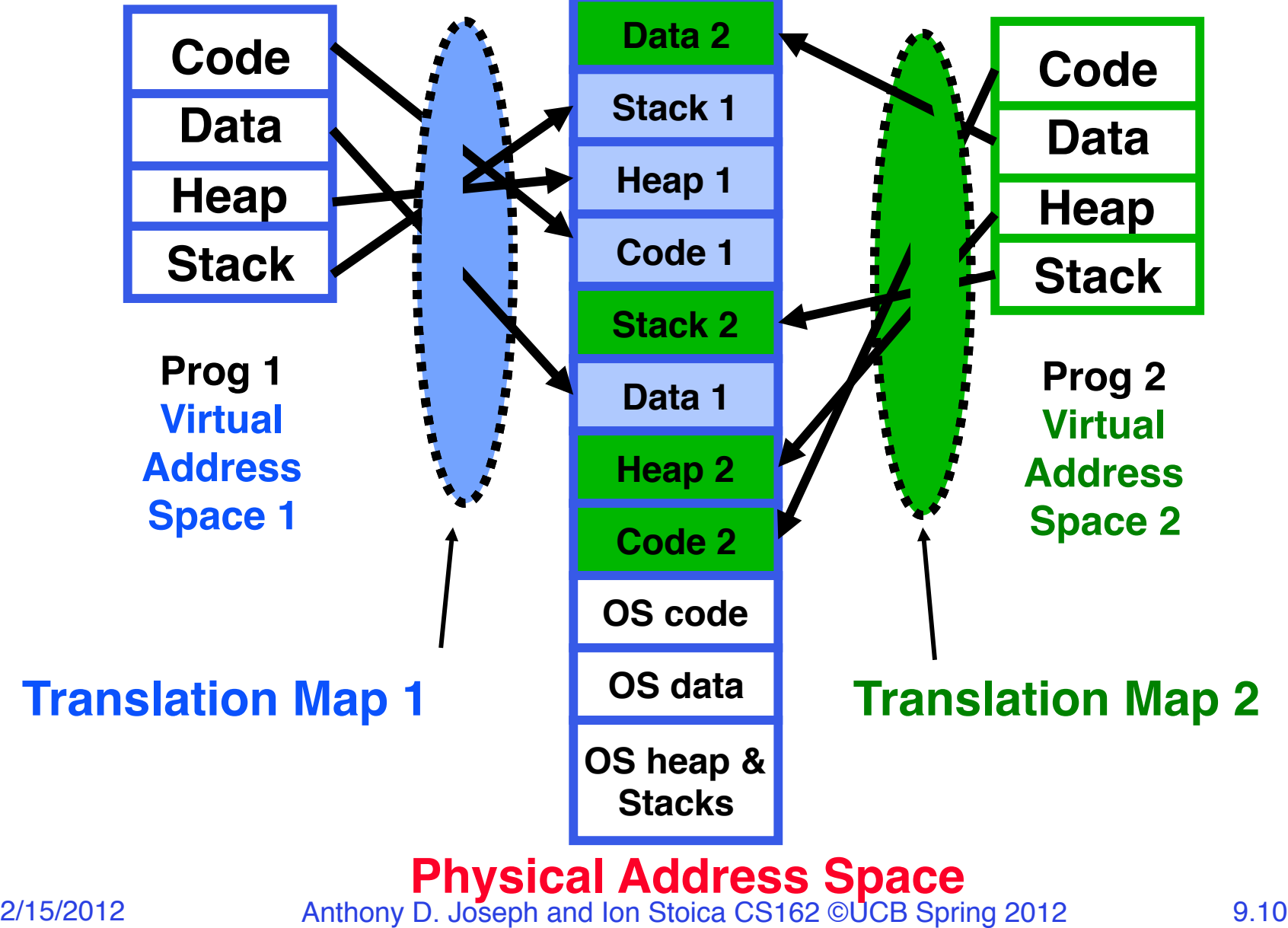

# **Two Views of Memory**

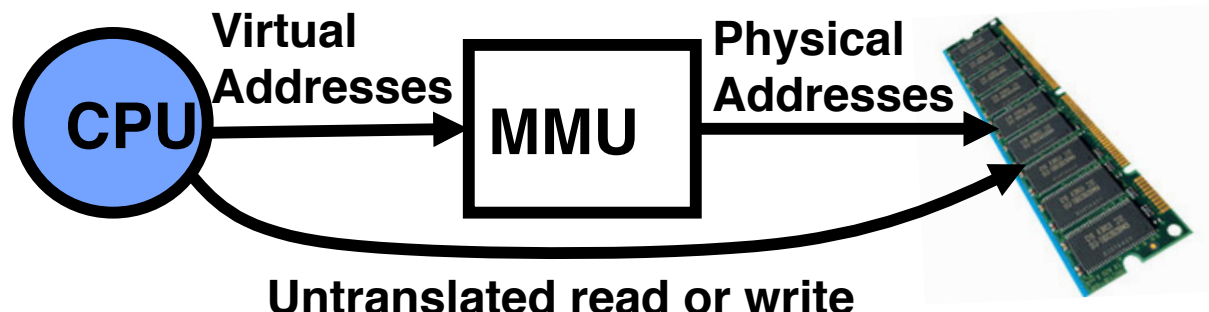

- Address Space:
	- All the addresses and state a process can touch
	- Each process and kernel has different address space
- Consequently, two views of memory:
	- View from the CPU (what program sees, virtual memory)
	- View from memory (physical memory)
	- Translation box (MMU) converts between the two views
- Translation helps to implement protection
	- If task A cannot even gain access to task B's data, no way for A to adversely affect B
- With translation, every program can be linked/loaded into same region of user address space

# **Uniprogramming (MS-DOS)**

- $C: \>$
- Uniprogramming (no Translation or Protection)
	- Application always runs at same place in physical memory since only one application at a time
	- Application can access any physical address

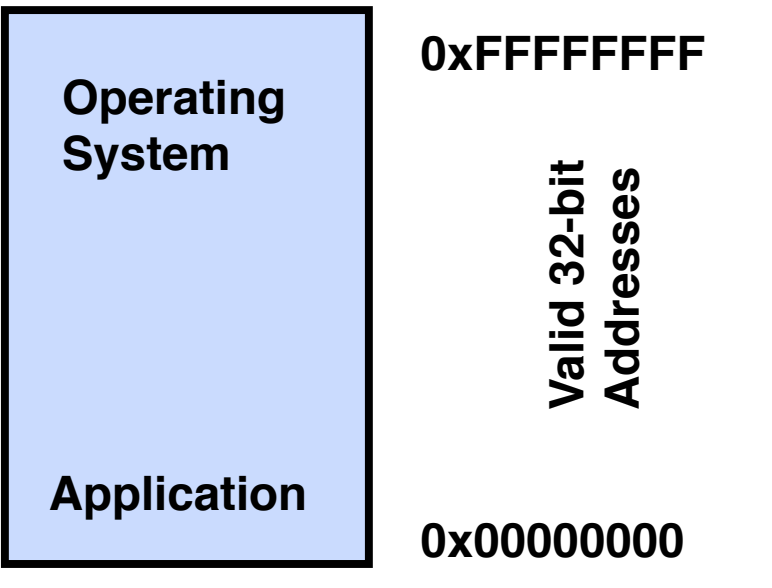

– Application given illusion of dedicated machine by giving it reality of a dedicated machine

# **Multiprogramming (First Version)**

- Multiprogramming without Translation or Protection
	- Must somehow prevent address overlap between threads

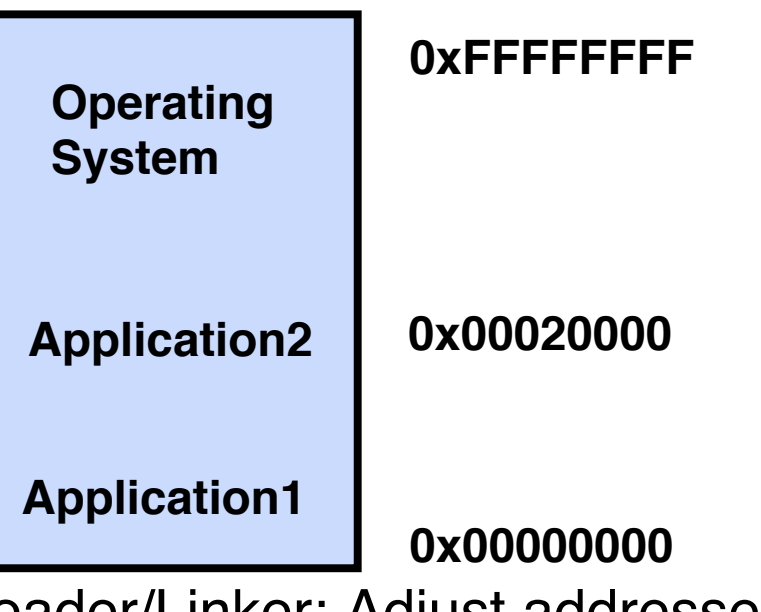

- Trick: Use Loader/Linker: Adjust addresses while program loaded into memory (loads, stores, jumps)
	- » Everything adjusted to memory location of program
	- » Translation done by a linker-loader
	- » Was pretty common in early days
- With this solution, no protection: bugs in any program can cause other programs to crash or even the OS

# **Multiprogramming (Version with Protection)**

• Can we protect programs from each other without translation?

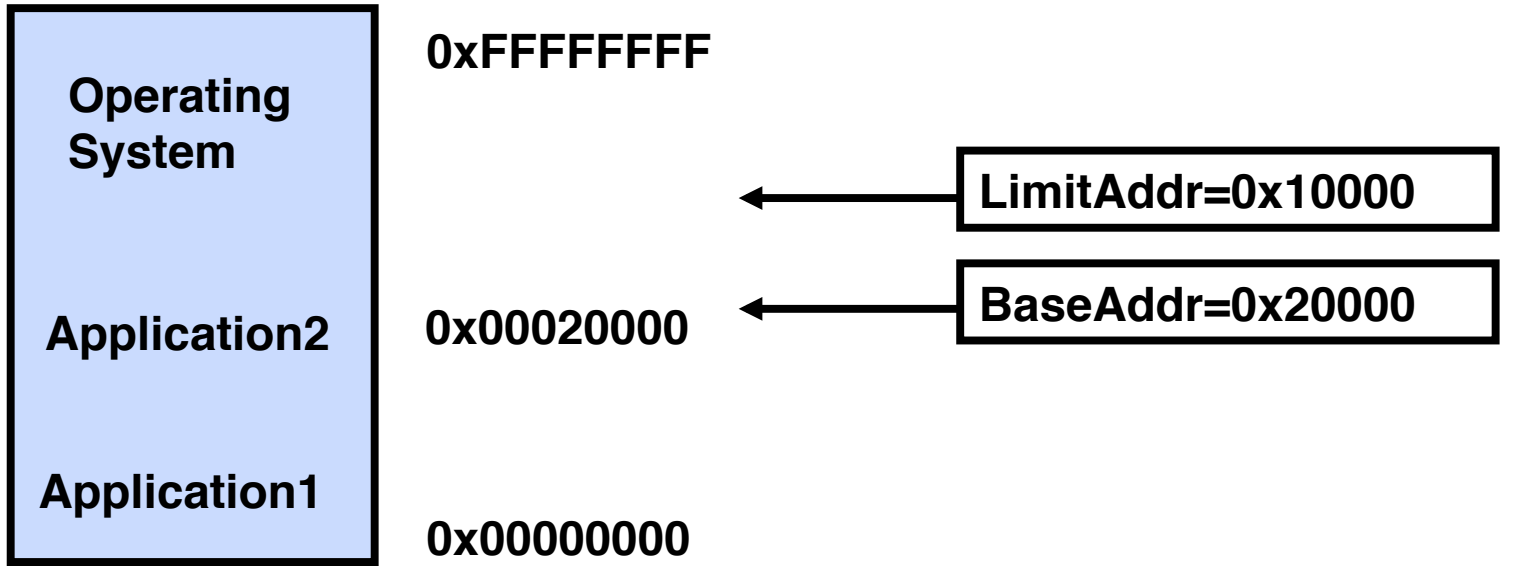

- Yes: use two special registers *BaseAddr* and *LimitAddr* to prevent user from straying outside designated area
	- » If user tries to access an illegal address, cause an error
- During switch, kernel loads new base/limit from TCB (Thread Control Block)
	- » User not allowed to change base/limit registers

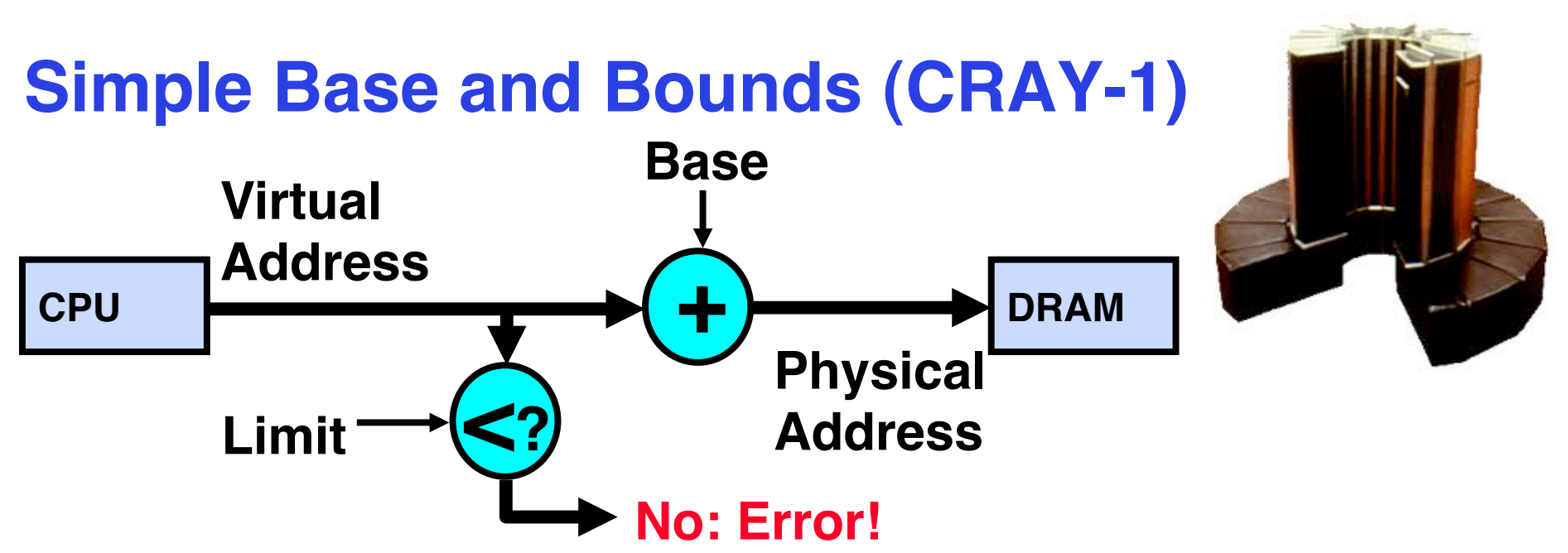

- Could use base/limit for dynamic address translation (often called "segmentation") – translation happens at execution:
	- Alter address of every load/store by adding "base"
	- Generate error if address bigger than limit
- This gives program the illusion that it is running on its own dedicated machine, with memory starting at 0
	- Program gets continuous region of memory
	- Addresses within program do not have to be relocated when program placed in different region of DRAM

### **More Flexible Segmentation**

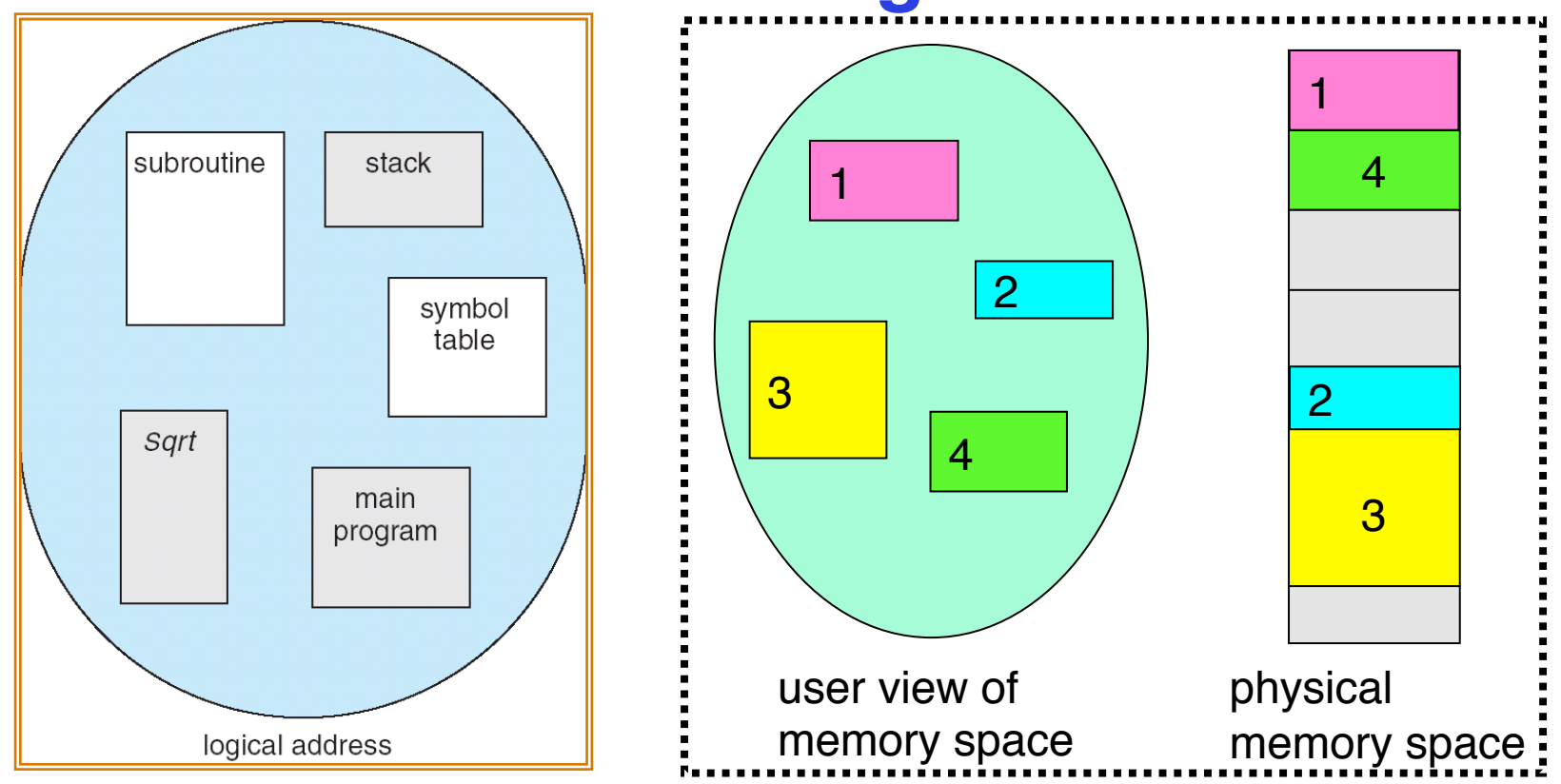

- Logical View: multiple separate segments
	- Typical: Code, Data, Stack
	- Others: memory sharing, etc
- Each segment is given region of contiguous memory
	- Has a base and limit

2/15/2012 Anthony D. Joseph and Ion Stoica CS162 ©UCB Spring 2012 9.16 – Can reside anywhere in physical memory

# **Implementation of Multi-Segment Model**

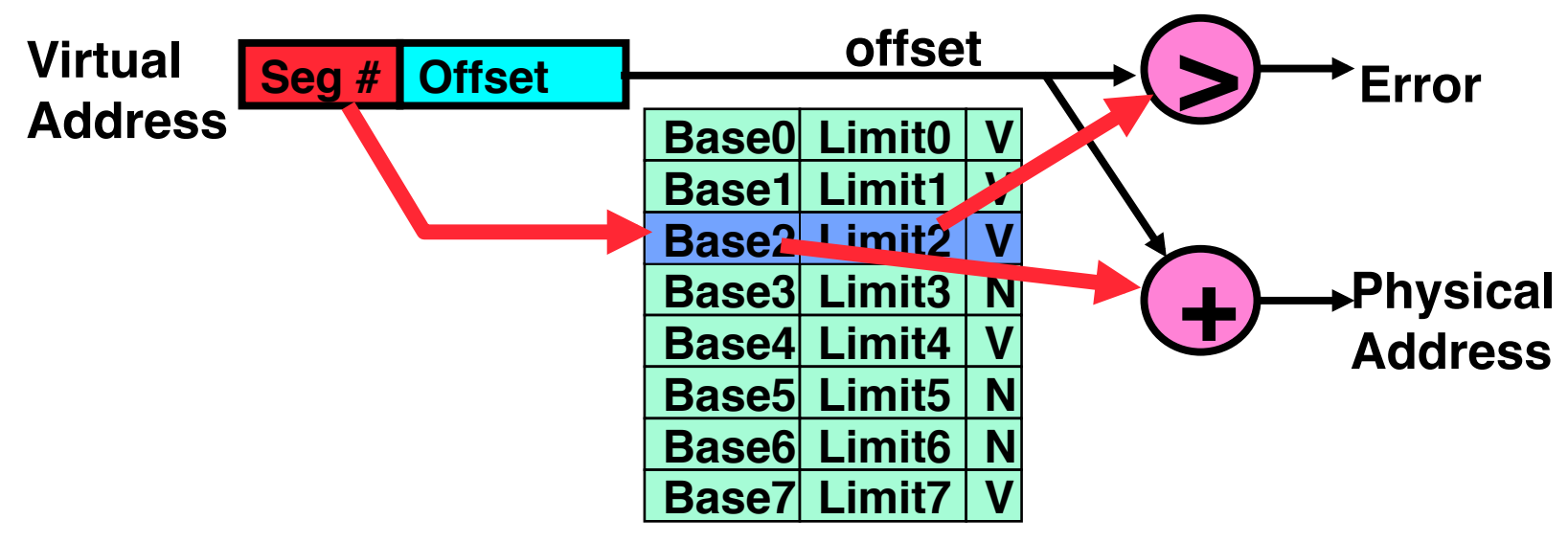

- Segment map resides in processor
	- Segment number mapped into base/limit pair
	- Base added to offset to generate physical address
	- Error check catches offset out of range
- As many chunks of physical memory as entries
	- Segment addressed by portion of virtual address
	- However, could be included in instruction instead:
		- » x86 Example: mov [es:bx], ax.
- What is "V/N" (valid / not valid)?
	- Can mark segments as invalid; requires check as well

2/15/2012 Anthony D. Joseph and Ion Stoica CS162 ©UCB Spring 2012 9.17

### **Example: Four Segments (16 bit addresses)**

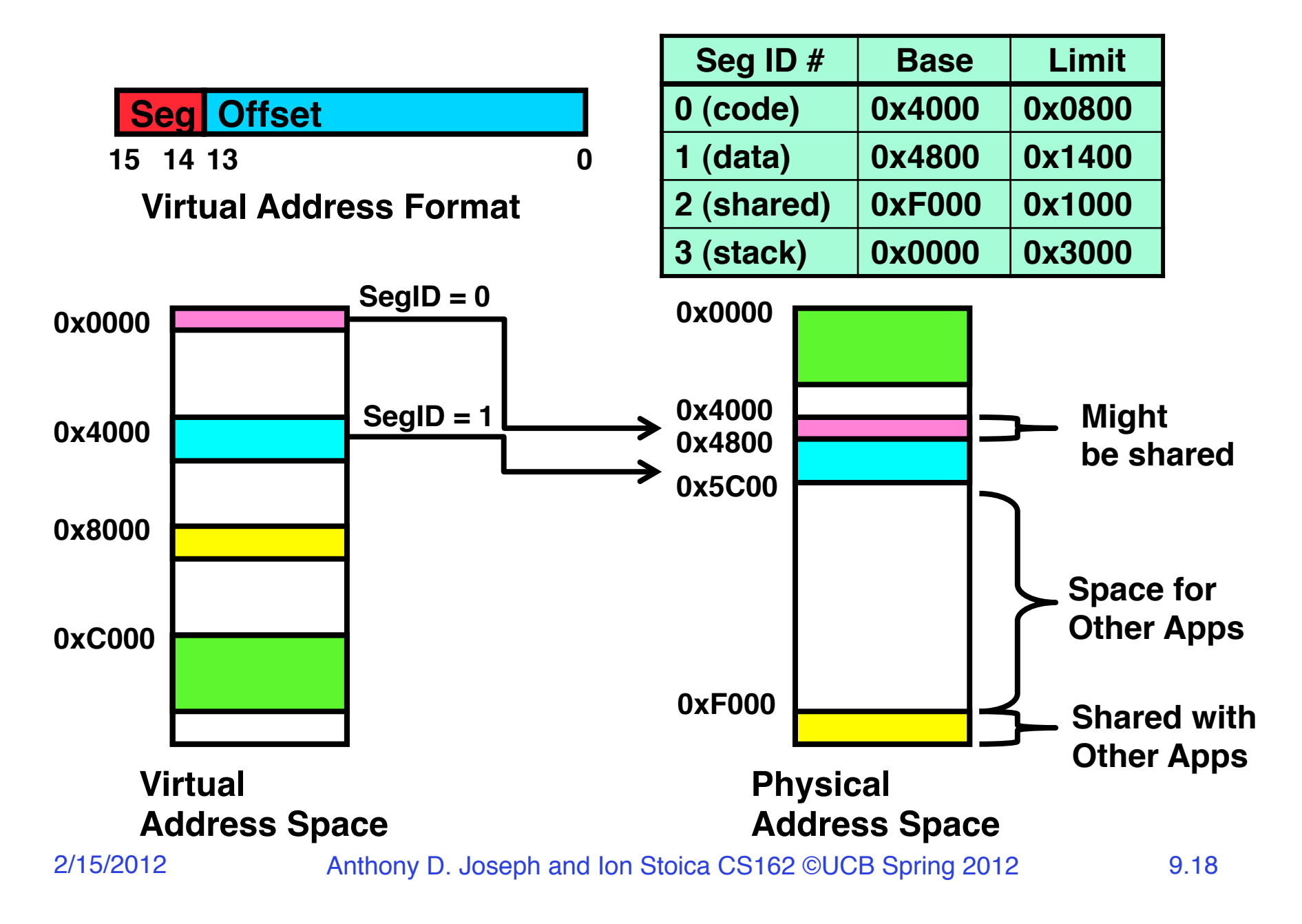

#### **Issues with simple segmentation method**

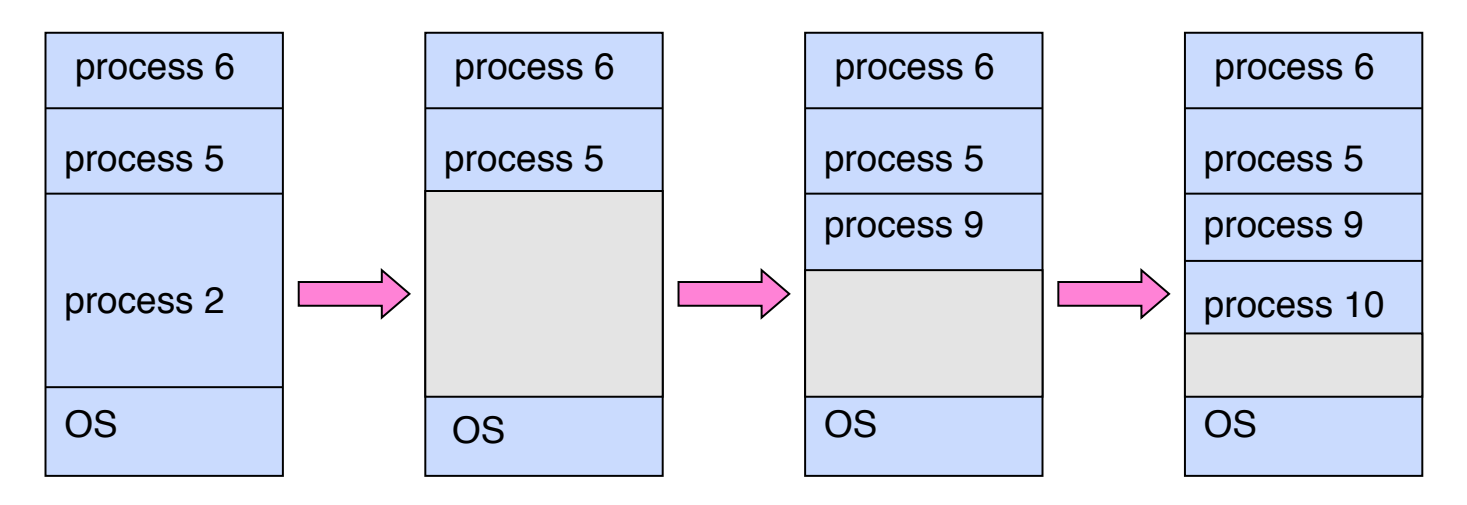

- Fragmentation problem
	- Not every process is the same size
	- Over time, memory space becomes fragmented
- Hard to do inter-process sharing
	- Want to share code segments when possible
	- Want to share memory between processes
	- Helped by providing multiple segments per process

# **Schematic View of Swapping**

- Q: What if not all processes fit in memory?
- A: Swapping: Extreme form of Context Switch
	- In order to make room for next process, some or all of the previous process is moved to disk
	- This greatly increases the cost of context-switching

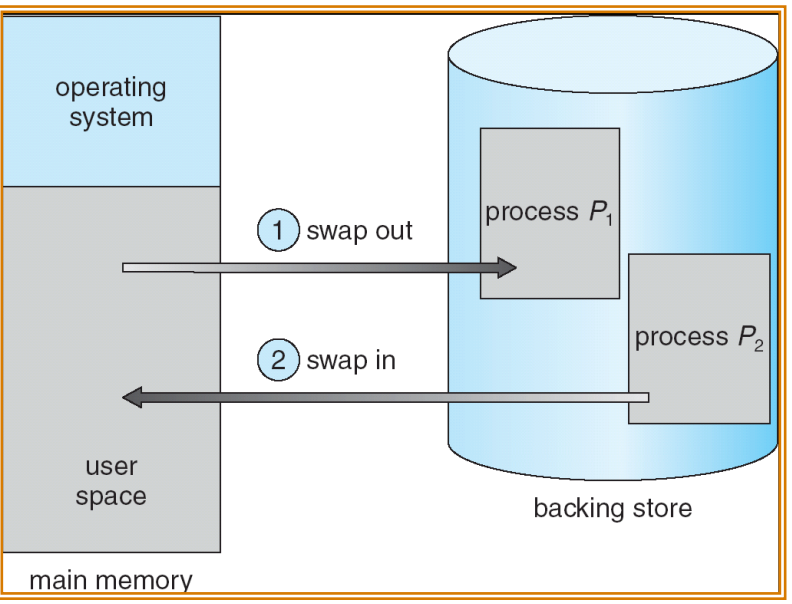

- Desirable alternative?
	- Some way to keep only active portions of a process in memory at any one time
	- Need finer granularity control over physical memory

2/15/2012 Anthony D. Joseph and Ion Stoica CS162 ©UCB Spring 2012 9.20

### **Problems with Segmentation**

- Must fit variable-sized chunks into physical memory
- May move processes multiple times to fit everything
- Limited options for swapping to disk
- Fragmentation: wasted space
	- External: free gaps between allocated chunks
	- Internal: don't need all memory within allocated chunks

#### **5min Break**

2/15/2012 Anthony D. Joseph and Ion Stoica CS162 ©UCB Spring 2012 9.22

#### **Paging: Physical Memory in Fixed Size Chunks**

- Solution to fragmentation from segments?
	- Allocate physical memory in fixed size chunks ("pages")
	- Every chunk of physical memory is equivalent
		- » Can use simple vector of bits to handle allocation: 00110001110001101 … 110010
		- » Each bit represents page of physical memory 1⇒allocated, 0⇒free
- Should pages be as big as our previous segments?
	- No: Can lead to lots of internal fragmentation
		- » Typically have small pages (1K-16K)
	- Consequently: need multiple pages/segment

# **How to Implement Paging?**

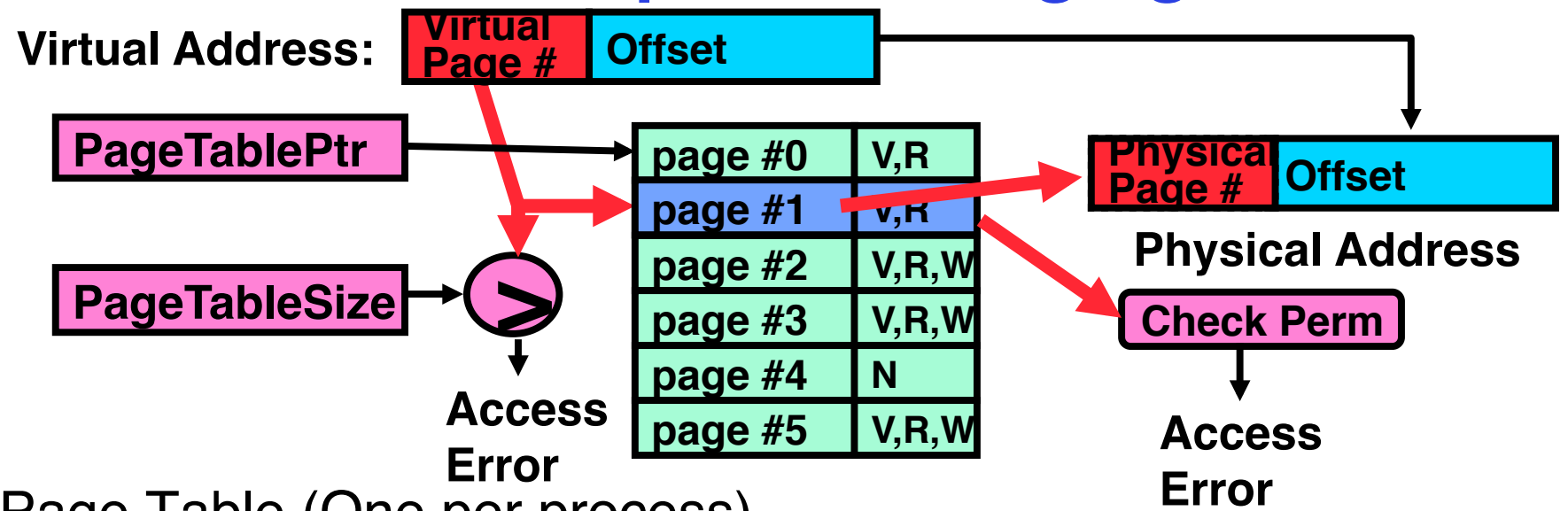

- Page Table (One per process)
	- Resides in physical memory
	- Contains physical page and permission for each virtual page
		- » Permissions include: Valid bits, Read, Write, etc
- Virtual address mapping
	- Offset from Virtual address copied to Physical Address
		- » Example: 10 bit offset  $\Rightarrow$  1024-byte pages
	- $-$  Virtual page  $#$  is all remaining bits
		- » Example for 32-bits:  $32-10 = 22$  bits, i.e. 4 million entries
		- » Physical page # copied from table into physical address

2/15/2012 Anthony D. Joseph and Ion Stoica CS162 ©UCB Spring 2012 9.24 – Check Page Table bounds and permissions

### **What about Sharing?**

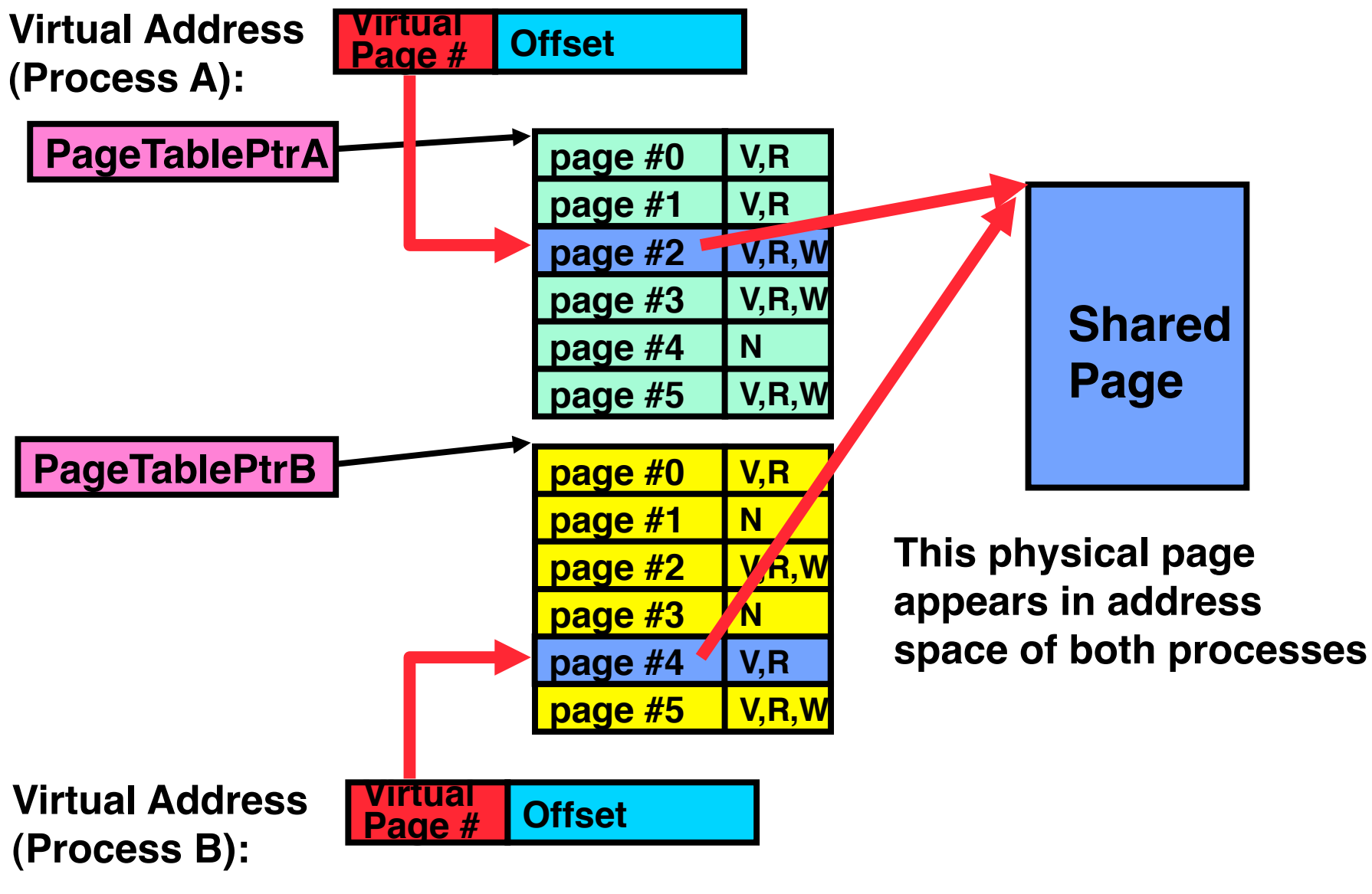

### **Simple Page Table Example**

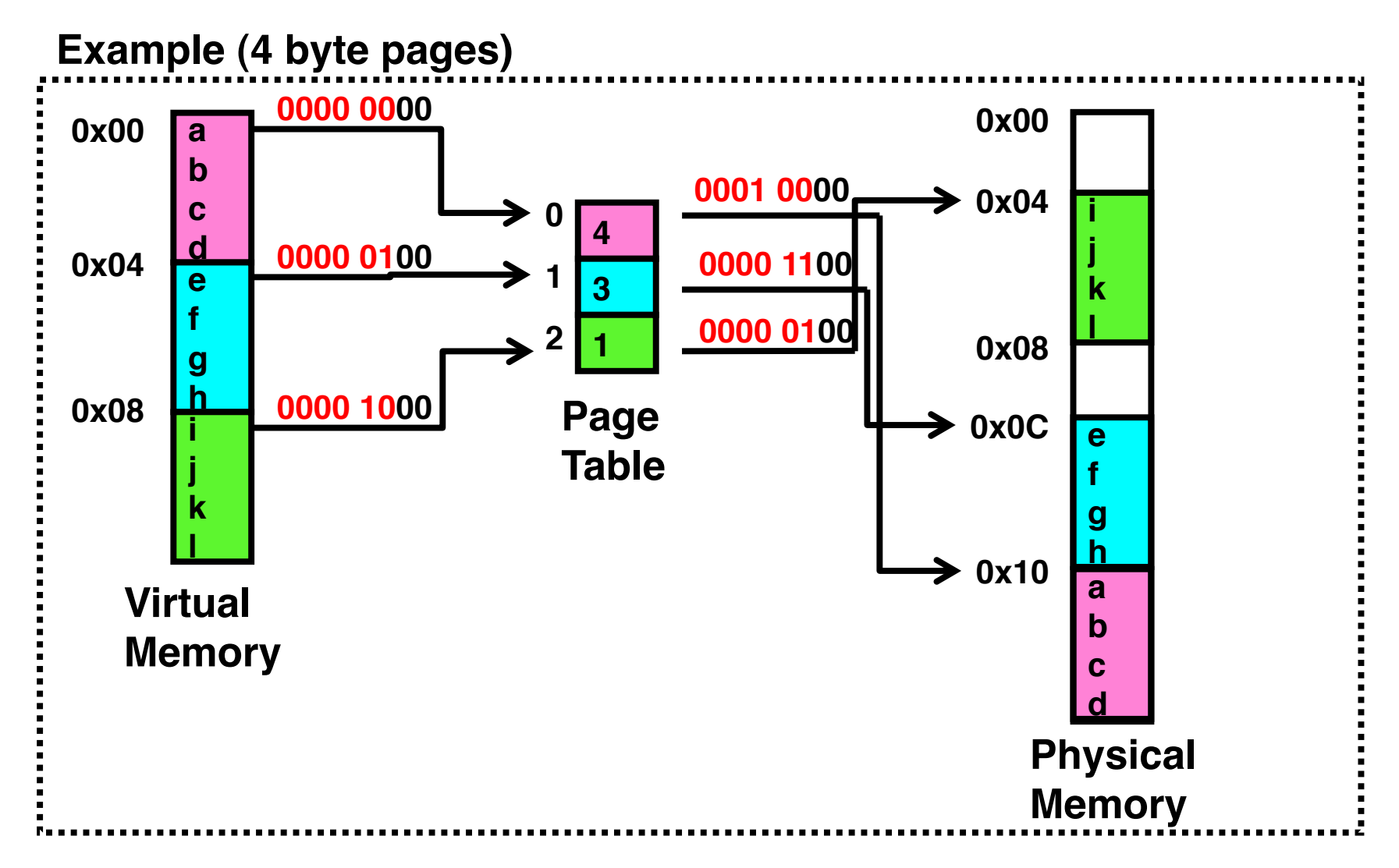

# **Page Table Discussion**

- What needs to be switched on a context switch?
	- Page table pointer and limit
- Analysis
	- Pros
		- » Simple memory allocation
		- » Easy to Share
	- Con: What if address space is sparse?
		- » E.g. on UNIX, code starts at 0, stack starts at  $(2^{31}-1)$ .
		- » With 1K pages, need 4 million page table entries!
	- Con: What if table really big?
		- » Not all pages used all the time ⇒ would be nice to have working set of page table in memory
- How about combining paging and segmentation?

# **Multi-level Translation**

- What about a tree of tables?
	- Lowest level page table⇒memory still allocated with bitmap
	- Higher levels often segmented
- Could have any number of levels. Example (top segment):

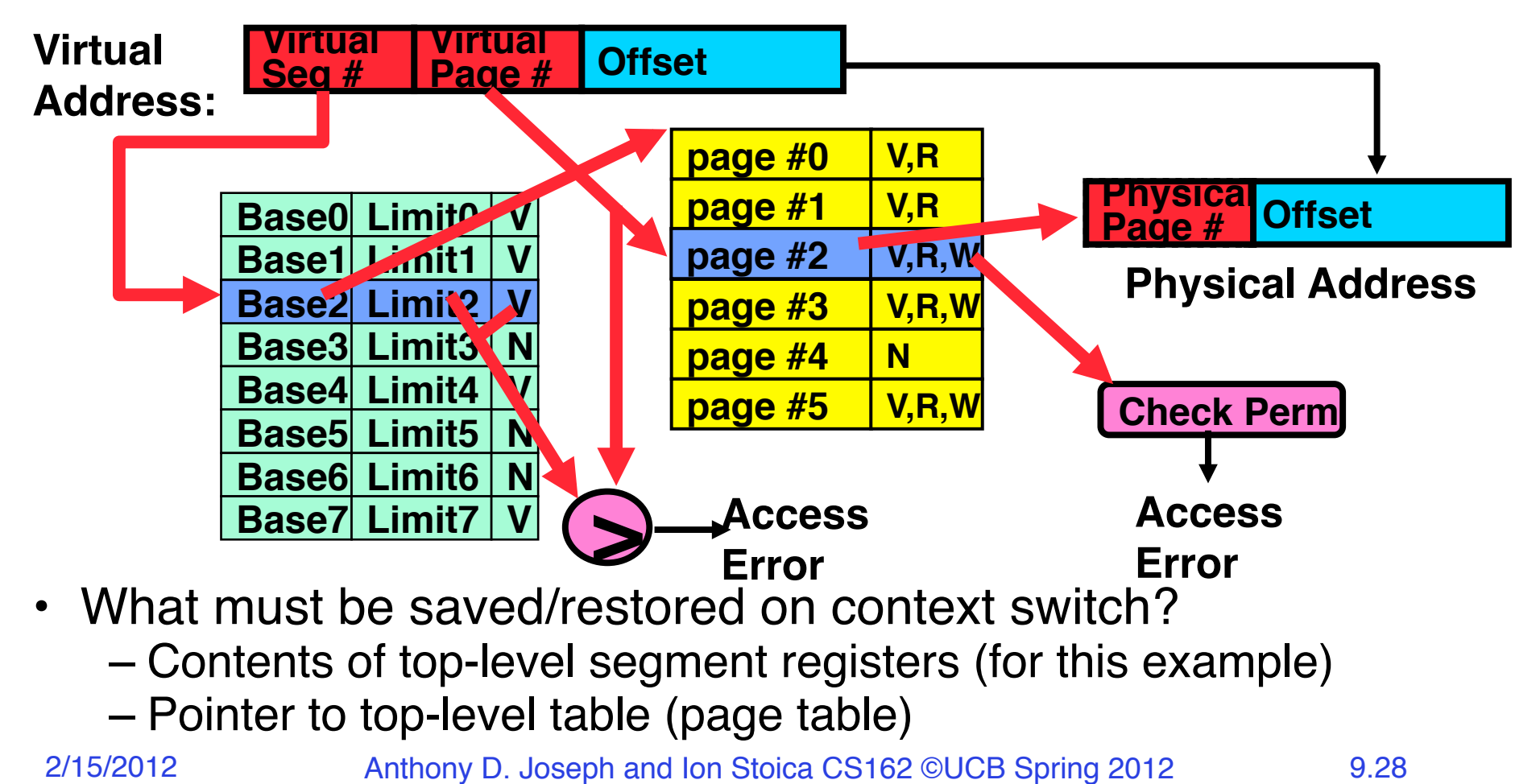

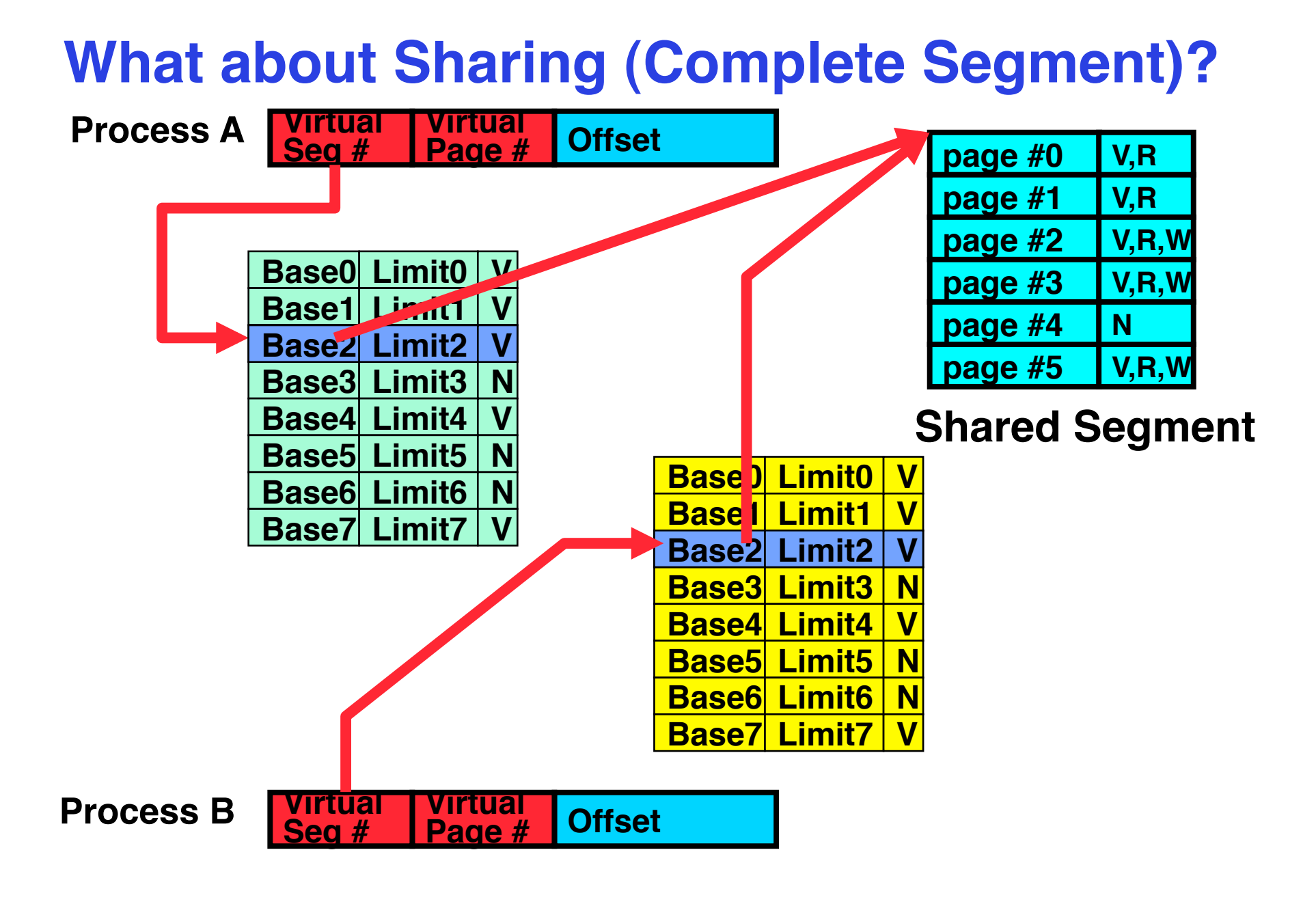

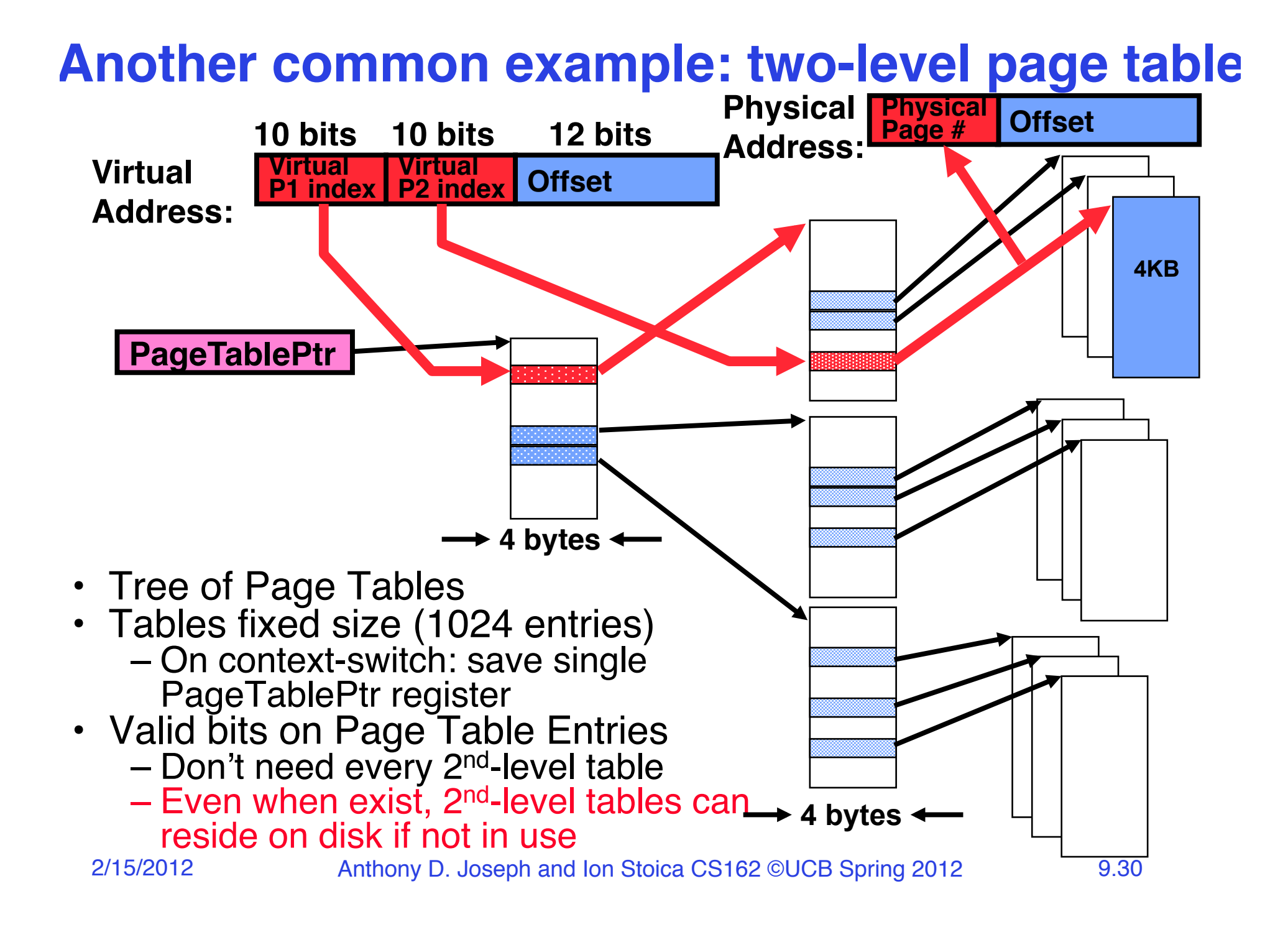

### **Multi-level Translation Analysis**

- Pros:
	- Only need to allocate as many page table entries as we need for application
		- » In other words, sparse address spaces are easy
	- Easy memory allocation
	- Easy Sharing
		- » Share at segment or page level (need additional reference counting)
- Cons:
	- One pointer per page (typically 4K 16K pages today)
	- Page tables need to be contiguous
		- » However, previous example keeps tables to exactly one page in size
	- Two (or more, if >2 levels) lookups per reference
		- » Seems very expensive!

# **Inverted Page Table**

- With all previous examples ("Forward Page Tables")
	- Size of page table is at least as large as amount of virtual memory allocated to processes
	- Physical memory may be much less
		- » Much of process space may be out on disk or not in use

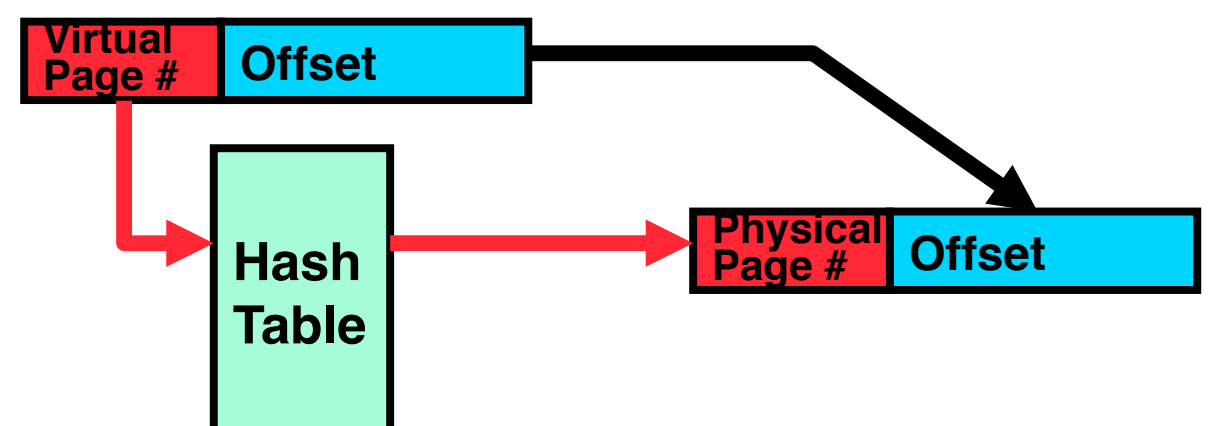

- Answer: <u>use a hash table</u>
	- Called an "Inverted Page Table"
	- Size is independent of virtual address space
	- Directly related to amount of physical memory
	- Very attractive option for 64-bit address spaces
- Cons: Complexity of managing hash changes
	- Often in hardware!

# **Communication**

• Now that we have isolated processes, how can they communicate?

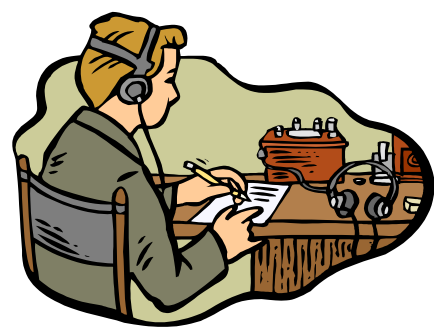

- Shared memory: common mapping to physical page
	- » As long as place objects in shared memory address range, threads from each process can communicate
	- » Note that processes A and B can talk to shared memory through different addresses
	- » In some sense, this violates the whole notion of protection that we have been developing
- If address spaces don't share memory, all inter-address space communication must go through kernel (via system calls)
	- » Byte stream producer/consumer (put/get): Example, communicate through pipes connecting stdin/stdout
	- » Message passing (send/receive): Can use this to build remote procedure call (RPC) abstraction so that you can have one program make procedure calls to another
	- » File System (read/write): File system is shared state!

# **Closing thought: Protection without Hardware**

- Does protection require hardware support for translation and dual-mode behavior?
	- No: Normally use hardware, but anything you can do in hardware can also do in software (possibly expensive)
- Protection via Strong Typing
	- Restrict programming language so that you can't express program that would trash another program
	- Loader needs to make sure that program produced by valid compiler or all bets are off
	- Example languages: LISP, Ada, Modula-3 and Java
- Protection via software fault isolation:
	- Language independent approach: have compiler generate object code that provably can't step out of bounds
		- » Compiler puts in checks for every "dangerous" operation (loads, stores, etc). Again, need special loader.
		- » Alternative, compiler generates "proof" that code cannot do certain things (Proof Carrying Code)

# **Summary**

- Memory is a resource that must be multiplexed
	- Controlled Overlap: only shared when appropriate
	- Translation: Change virtual addresses into physical addresses
	- Protection: Prevent unauthorized sharing of resources
- Simple Protection through segmentation
	- Base+limit registers restrict memory accessible to user
	- Can be used to translate as well
- Page Tables
	- Memory divided into fixed-sized chunks of memory
	- Offset of virtual address same as physical address
- Multi-Level Tables
	- Virtual address mapped to series of tables
	- Permit sparse population of address space
- Inverted page table: size of page table related to physical mem. size